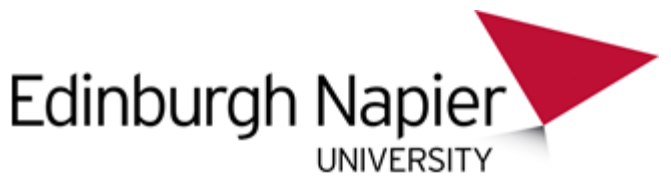

# **HOW DO I PRINT AN A3 POWERPOINT COLOUR POSTER USING THE FOLLOW ME PRINTER?**

### **Step 1:**

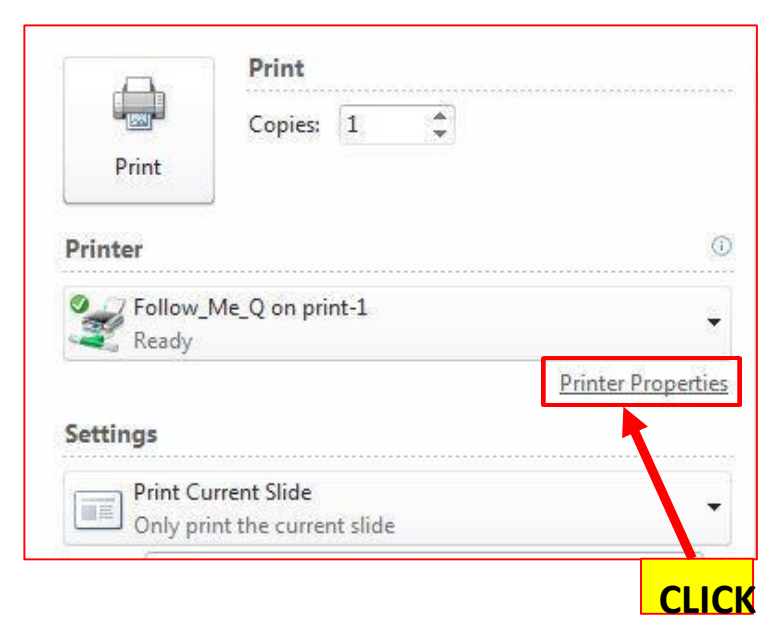

## **Step 2:**

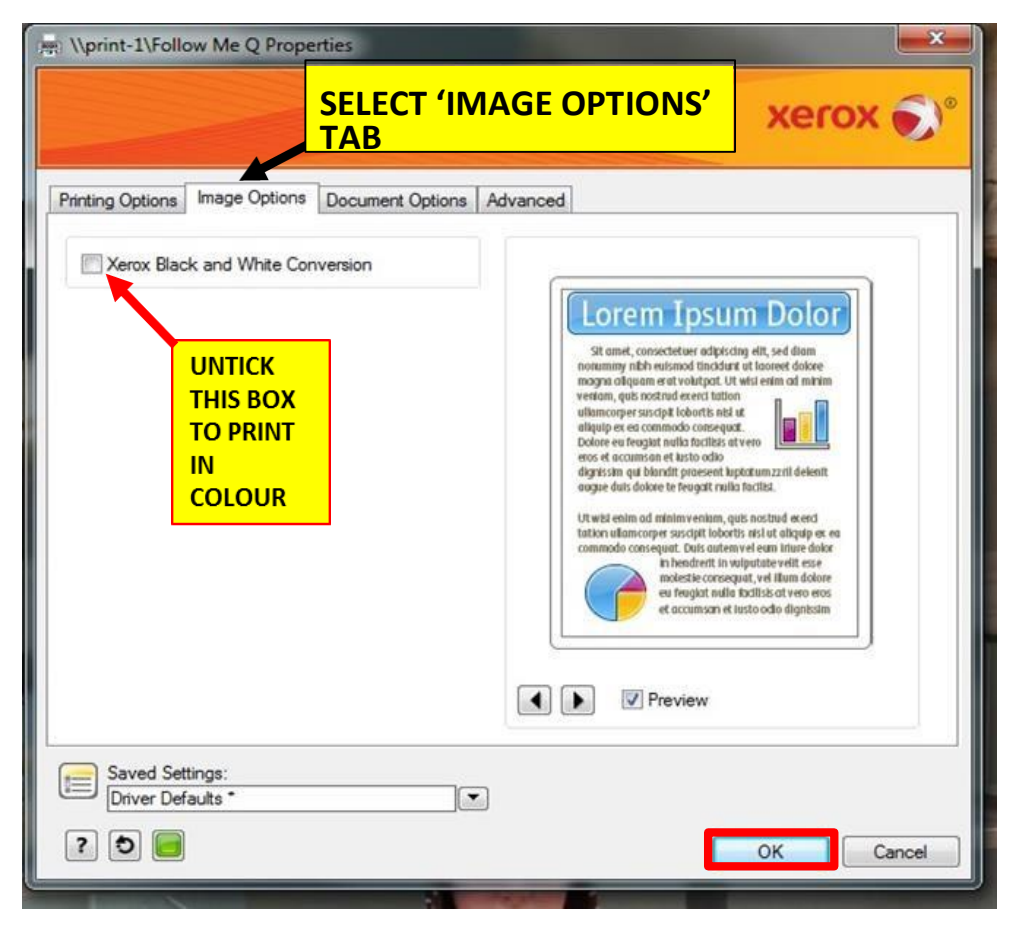

#### **Step 3:**

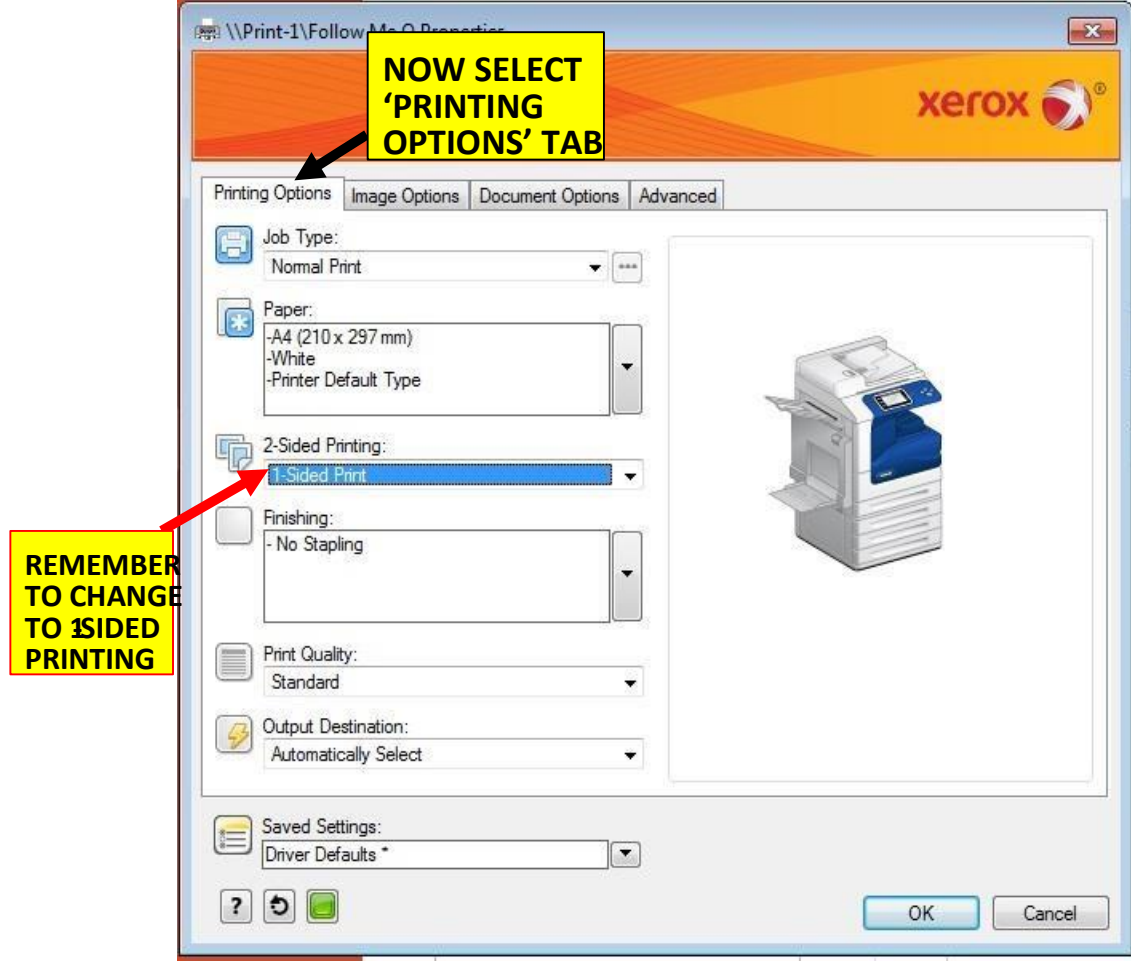

#### **Step 4:**

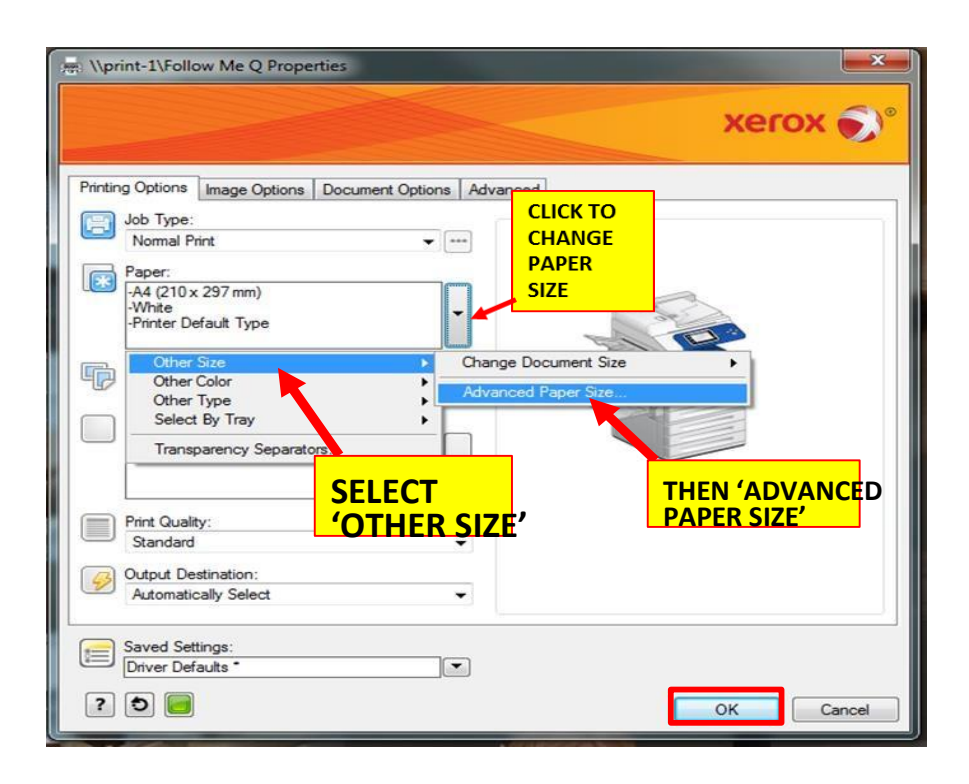

## **Step 5:**

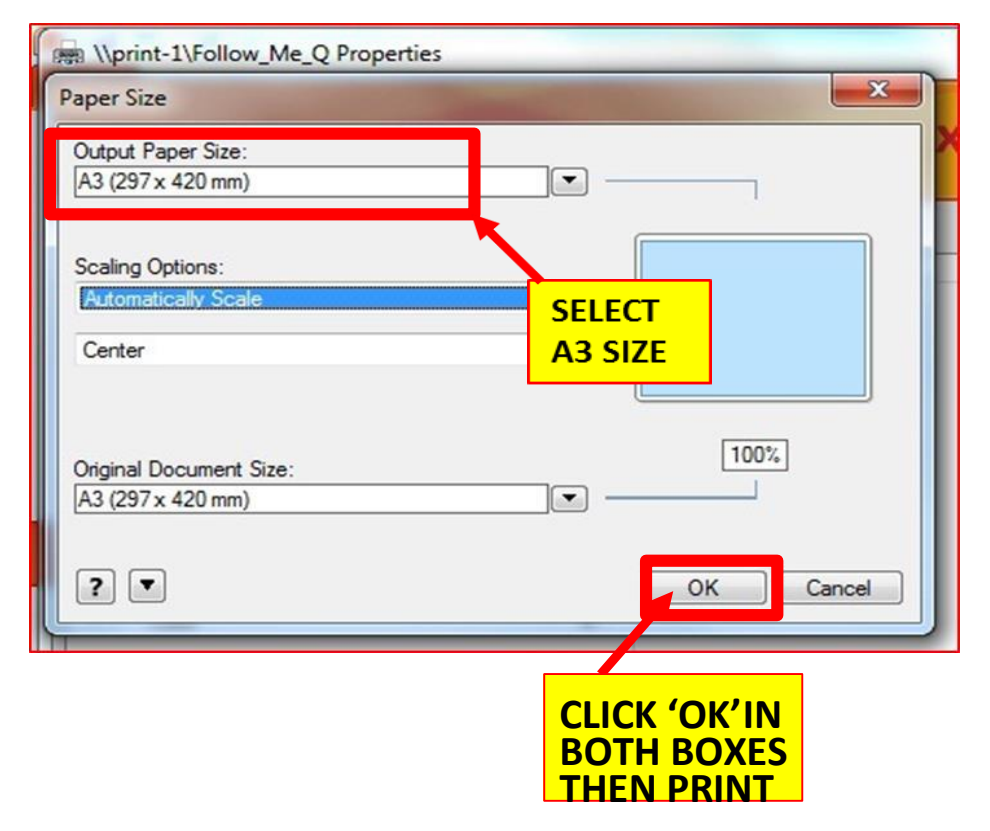